# **v1.15 2020-12-31**

GoFrame v1.15

- GoFrameOSC2020TOP30[https://www.oschina.net/question/2918182\\_2320114](https://www.oschina.net/question/2918182_2320114) GoFrameGitee GVP
- GoFrame<https://goframe.org>[Atlassian](https://www.atlassian.com/)

GoFrameGolang25349097/GoFrame

GoFrame, YES

### <span id="page-0-0"></span>GoFrame

GF(Go Frame)GoORMTCP/UDP/WebRouterCookieSessionMiddlewareTLS/HTTPSRewrite

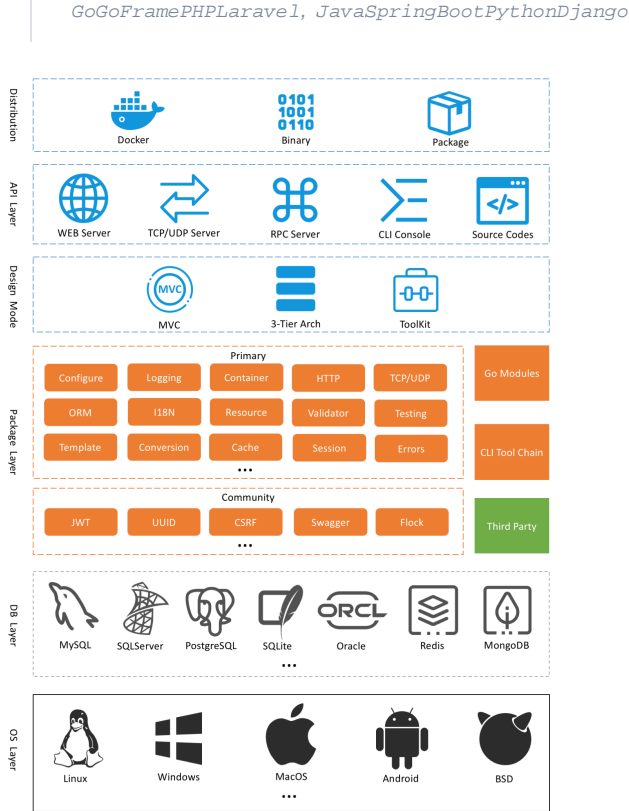

#### **Content Menu**

- [GoFrame](#page-0-0)
- $\bullet$
- [Change Logs](#page-0-1)
- [Bug Fix](#page-1-0)

### <span id="page-0-1"></span>Change Logs

 $\ddot{\bullet}$  $\bullet$  $\bullet$  $\bullet$  $\bullet$  $\bullet$ 

#### 1. ghttp

- HTTPClientGETBodyQueryString
- Request[-](https://goframe.org/pages/viewpage.action?pageId=3671922)
	- Request. SetCtx/[-Context](https://goframe.org/pages/viewpage.action?pageId=1114211)
	- RequestQueryString/Form[-](https://goframe.org/pages/viewpage.action?pageId=1114173)
	- CookieSessionCookie[Cookie#Cookie](https://goframe.org/display/gf/Cookie#Cookie-Cookie%E4%BC%9A%E8%AF%9D%E8%BF%87%E6%9C%9F)

```
2. 
gdb
3. 
gerror
       a. 
Newf/NewSkipf
       b. 
-
       c. 
4. 
gvalid
5. 
gvar
6. 
ghtml
7. 
gjson
8. 
internal
9. 
gcfg
10. 
gcmd
11. 
genv
12. 
gfile
13. 
glog
14. 
gsession
15. 
gtimer
16. 
gview
17. 
gconv
18. 
gutil
       ALLMap#
       CSRF
       ORM
       RawSQL#RawSQL#RawSQL
       Fields/Fields/Datamap/structORM#
       InsertedAt/UpdatedAt/DeletedAtTimeMaintainDisabledORM-
       /#Counter
       ORMORM
       phone-loose 13/14/15/16/17/18/1911
       gerrorCurrent() errorgerror.Current-
       IsNil/IsEmptynil/
       IsInt/IsUint/IsFloat/IsSlice/IsMap/IsStruct
       StructDeep/StructDeepStruct/Structs
       SpecialCharsMapOrStructmap/struct/HTMLXSS
       ● To*ToStructStruct
       internal/empty
       https://github.com/gogf/gf/issues/1004 internal/json github.com/json-iterator/go en
         coding/json
       internal/structsstruct github.com/gqcn/structs
       internal/utilsRemoveSymbolsEqualFoldWithoutCharsinternal
       \bullet-#
       -gcmd
       GetWithEnv-gcmd
       • SetMap
       GetWithCmd-genv
       ReadByteLinesReadLinesBytes
       ReadLines/ReadLinesByteserror
      • SetMap
       mapmap[string]interface{}
       maps[]map[string]interface{}
       jsonJSON
          -
       Keysmap/struct/
       Valuesmap/struct/
       MapToSlice{"K1": "v1", "K2": "v2"} => ["K1", "v1", "K2", "v2"]
       \bullet StructToSlice{"K1": "v1", "K2": "v2"} => ["K1", "v1", "K2",
         "v2"]
       • SliceToMap ["K1", "v1", "K2", "v2"] => {"K1": "v1", "K2": "v2"}
```
## Bug Fix

- 1. garray/gmap/gtreeClone
- 2. gpool
- 3. gfile.ReadLInes/ReadLineBytes

4.